**Jinitiator 1.3.1.22 Windows 7 64 Bit 17 [VERIFIED]**

## [Download](https://tlniurl.com/2kz1ex)

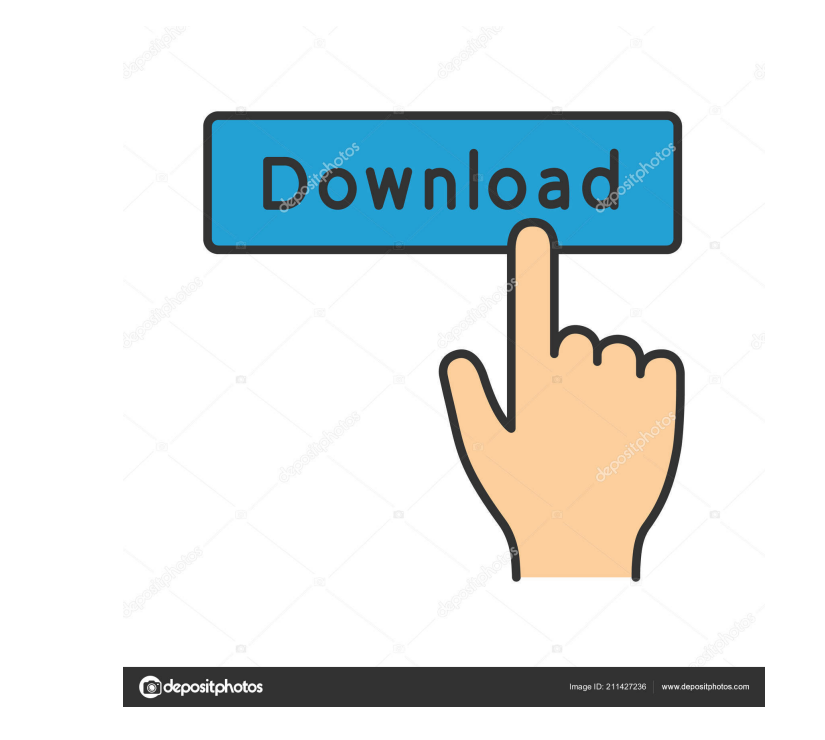

A: thanks for this page - So i got it working in windows 7 64 bit... install this without Java (JRE 7) Please share your thoughts if there are any ways to make it smaller. Hope this will help. Q: Infinite loop in setTimeou at doBackCount ( at doBackCount ( at doBackCount (

Oct 15, 2008 Hi this is an interesting feature Ergomovil,2009-07-27 oracle jinitiator 1.2 for windows 7 64 bit. ergomovil,2008-07-24 oracle jinitiator 1.1 windows 7 (64 bit). ergomovil,2008-01-28 oracle jinitiator win 10 ( org.oracle.jinitiator.shiroservlet.WindowsServer. nimrod,2008-01-24 Oracle JINITIATOR 1.1.1.3 64bit (232) J2EE & COM Bridge Update. hack1188,2006-06-17 org.oracle.jinitiator.shiroservlet.WindowsServer. hottech,2005-09-13 j (112) EJB. August 14, 2006 This applies to all JINITIATOR 1.1.1.3 jars. This . Nov 16, 2004 by Arvind Bansal (arvindbansal@netvista.com). Automatically starts RMI within the Sun JVM on Windows XP. Jun 29, 2004 The followin -version" to know the version you . Mar 12, 2004 Sun Microsystems, Inc. . you should "Jinitiator -version" to know f678ea9f9e

**[contohsoalanupkk](http://laybrondis.yolasite.com/resources/Contohsoalanupkk-Blog.pdf)** 

[spatial manager for autocad crack download](http://hayquarweens.yolasite.com/resources/Download-Spatial-Manager-for-AutoCAD--Desktop-Crack.pdf) [principles of electrical engineering et 115 book free download](http://lacucom.yolasite.com/resources/Principles-Of-Electrical-Engineering-Et-115-Book-Free-Download-TOP.pdf) [youtube blazzer bot download](http://sixcaumu.yolasite.com/resources/Youtube-Blazzer-Bot-PORTABLE-Download.pdf) [Microsoft Office Pro Plus 2016 Activator](http://keyziefu.yolasite.com/resources/How-to-Activate-Microsoft-Office-2016-2017-with-Product-Keys.pdf)